Документ подписан простой электронной подписью Информация о владельце: ФИО: Усынин Максим Валерьевич Должность: Ректор

Дата подписания: 14.03.2024 16:30:08<br>Уникальный М**АДФТИЮ 6: «Образовательное учреждение высшего образования** «Международный Институт Дизайна и Сервиса» f498e59e83f65dd7c3ce7bb8a25cbbabb33ebc58(ЧОУВО МИДиС) Уникальный программ**ный слюч** 

Кафедра дизайна, рисунка и живописи

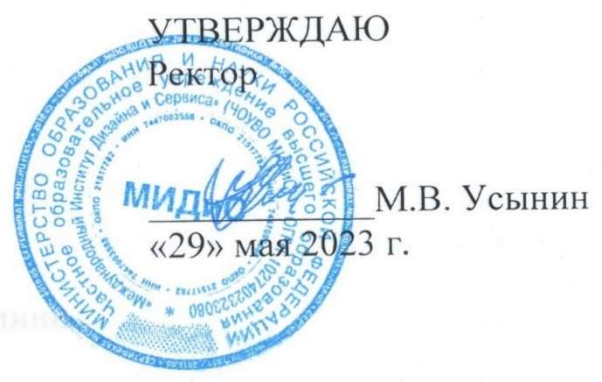

# ФОНД ОЦЕНОЧНЫХ СРЕДСТВ ДЛЯ ПРОВЕДЕНИЯ ТЕКУЩЕГО КОНТРОЛЯ УСПЕВАЕМОСТИ И ПРОМЕЖУТОЧНОЙ АТТЕСТАЦИИ ОБУЧАЮЩИХСЯ ПО ДИСЦИПЛИНЕ

# СОЗДАНИЕ ИЗОБРАЖЕНИЙ И ВИЗУАЛЬНЫХ ОБРАЗОВ

Направление подготовки: 54.03.01 Дизайн Направленность (профиль): Цифровая графика в индустрии компьютерных игр Квалификация выпускника: Бакалавр

Год набора - 2021

Автор-составитель: Деткова А.А.

Челябинск 2023

#### СОДЕРЖАНИЕ

1. Перечень компетенций с указанием этапов их формирования в процессе освоения образовательной программы ........................................................................................................... 3

2. Показатели и критерии оценивания компетенций на различных этапах их формирования, описание шкал оценивания ............................................................................................................. 4

3. Типовые контрольные задания или иные материалы, необходимые для оценки знаний, умений, навыков и (или) опыта деятельности, характеризующих этапы формирования компетенций в процессе освоения образовательной программы ............................................... 5

4. Методические материалы, определяющие процедуры оценивания знаний, умений, навыков и (или) опыта деятельности, характеризующих этапы формирования компетенций в процессе освоения образовательной программы .......................................................................... 6

## 1. ПЕРЕЧЕНЬ КОМПЕТЕНЦИЙ С УКАЗАНИЕМ ЭТАПОВ ИХ ФОРМИРОВАНИЯ В ПРОЦЕССЕ ОСВОЕНИЯ ОБРАЗОВАТЕЛЬНОЙ ПРОГРАММЫ

Процесс изучения дисциплины «Создание изображений и визуальных образов» направлен на формирование следующих компетенций:

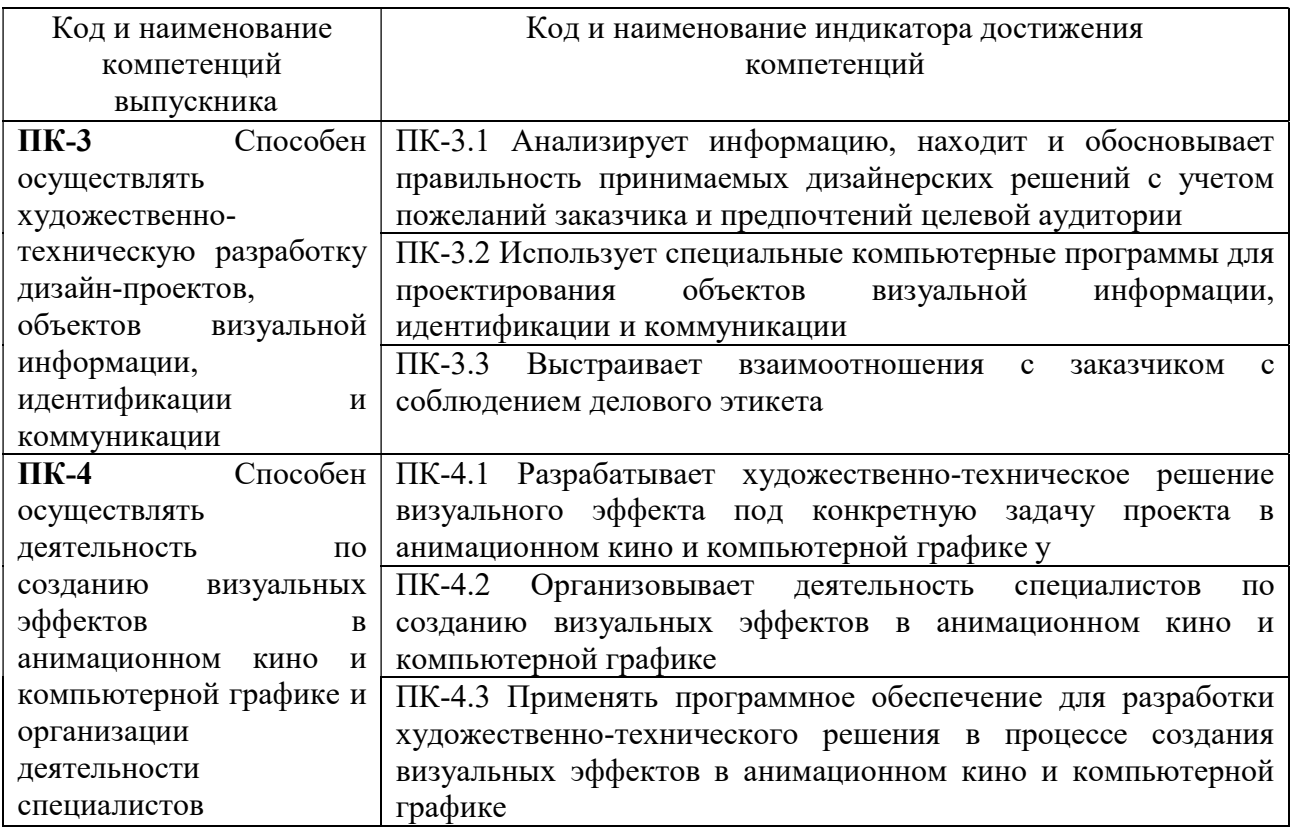

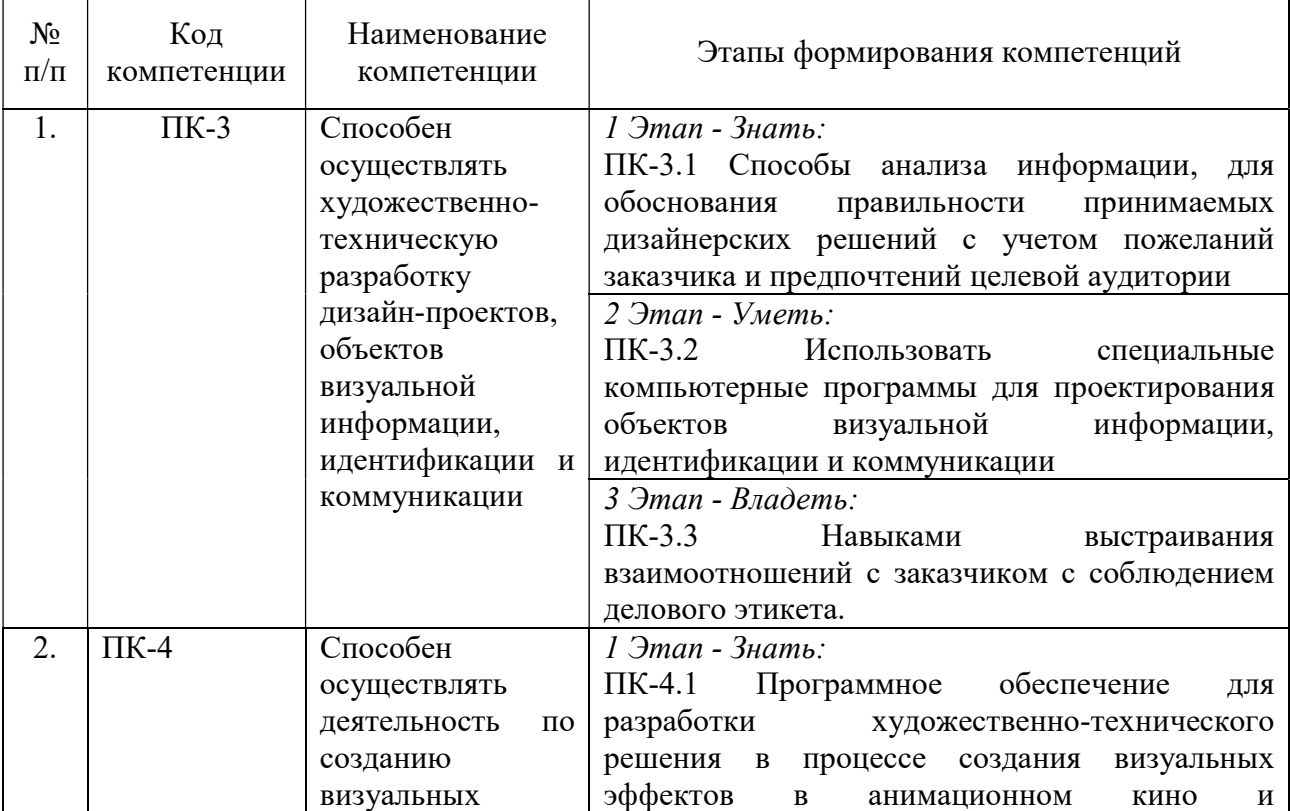

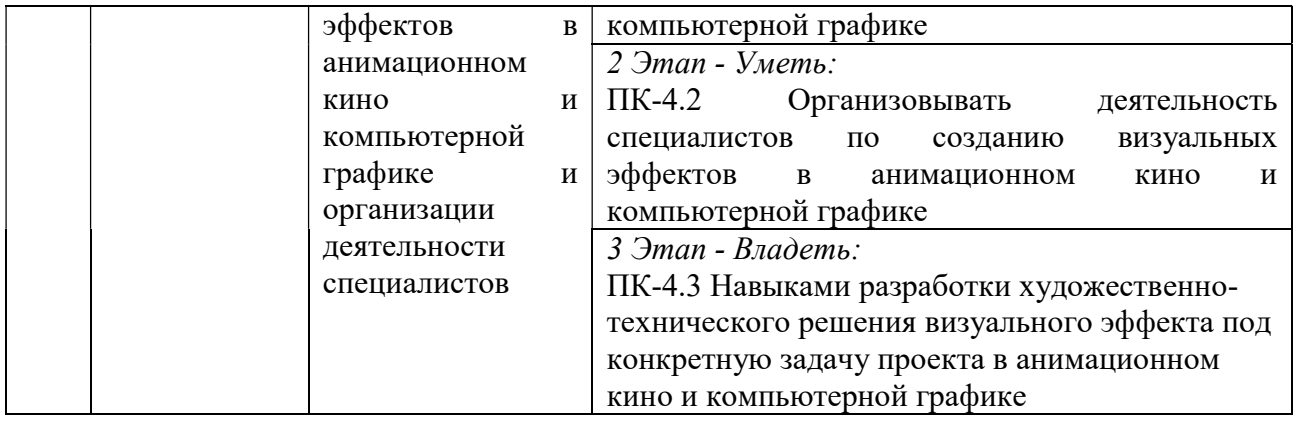

# 2. ПОКАЗАТЕЛИ И КРИТЕРИИ ОЦЕНИВАНИЯ КОМПЕТЕНЦИЙ НА РАЗЛИЧНЫХ ЭТАПАХ ИХ ФОРМИРОВАНИЯ, ОПИСАНИЕ ШКАЛ ОЦЕНИВАНИЯ

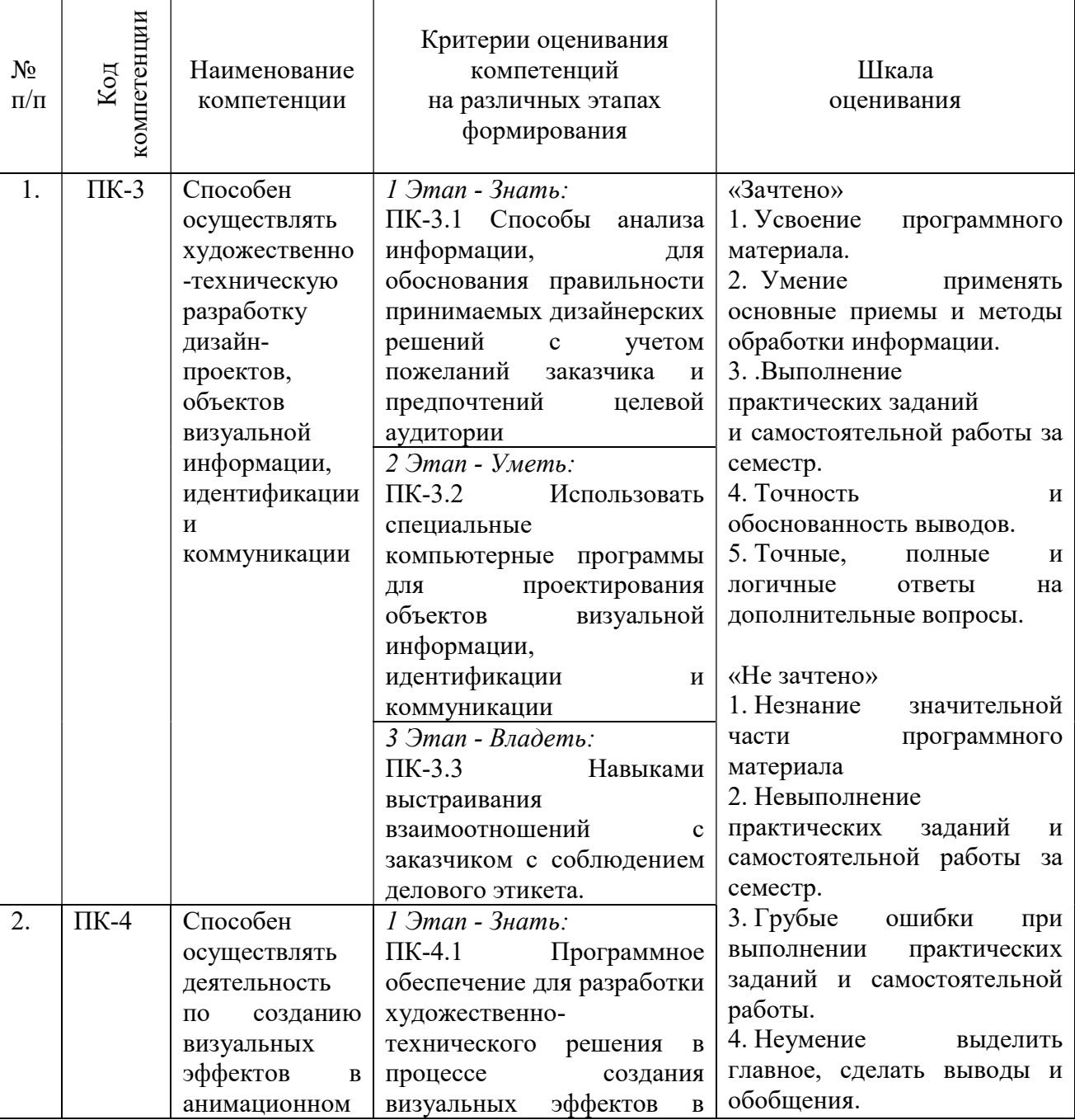

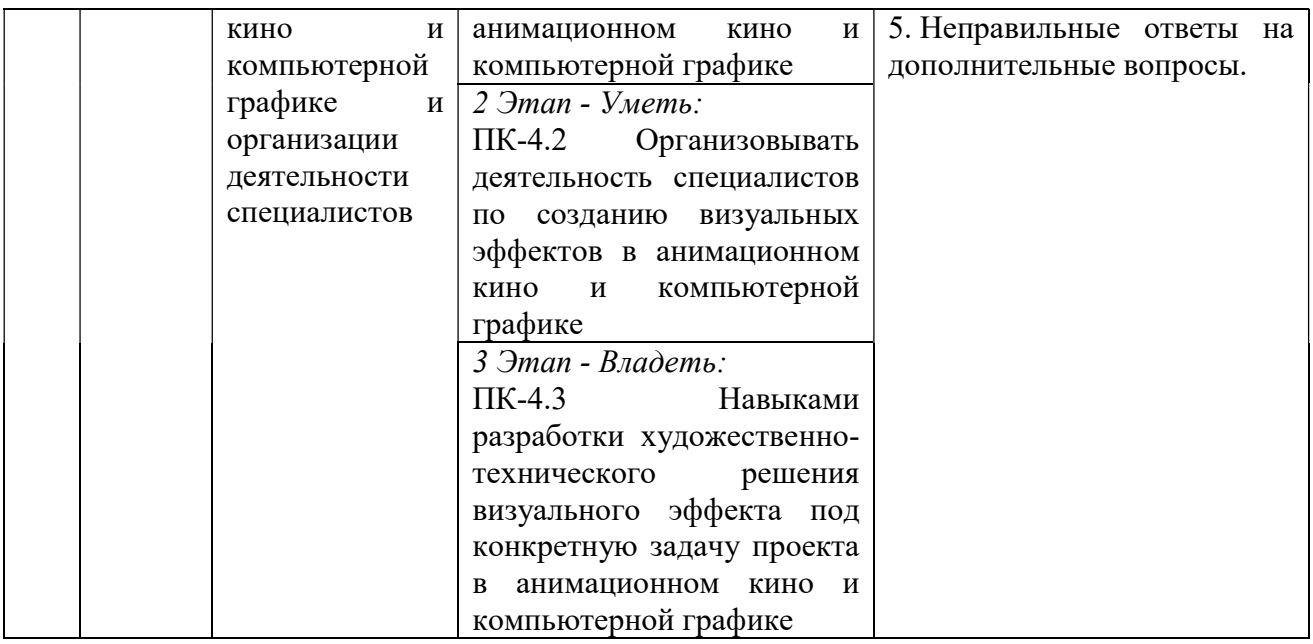

3. ТИПОВЫЕ КОНТРОЛЬНЫЕ ЗАДАНИЯ ИЛИ ИНЫЕ МАТЕРИАЛЫ, НЕОБХОДИМЫЕ ДЛЯ ОЦЕНКИ ЗНАНИЙ, УМЕНИЙ, НАВЫКОВ И (ИЛИ) ОПЫТА ДЕЯТЕЛЬНОСТИ, ХАРАКТЕРИЗУЮЩИХ ЭТАПЫ ФОРМИРОВАНИЯ КОМПЕТЕНЦИЙ В ПРОЦЕССЕ ОСВОЕНИЯ ОБРАЗОВАТЕЛЬНОЙ ПРОГРАММЫ

## $1$  ЭТАП – ЗНАТЬ

#### Темы устных сообщений без сдачи текста:

- 1. Дизайн в рекламе
- 2. Реклама
- 3. Средства визуальной рекламы
- 4. Шрифт и основы типографии
- 5. Обработка текстовых документов
- 6. Виды печати
- 7. Фотография в рекламе
- 8. Фотосъемка
- 9. Изобразительные средства Фотографии
- 10. Телевизионная реклама
- 11. Сценарное мастерство

## $2$  ЭТАП – УМЕТЬ

## Практические индивидуальные задания:

## Тема 2. Полиграфия в рекламе.

Задания для работы обучающихся:

1. Разработать эскиз полиграфической рекламы товара, используя основные виды печати, которые применяются в рекламе и шрифты с основами типографии.

## Тема 3. Фотореклама.

Задания для работы обучающихся:

1. Выполнить фотосъемку рекламной продукции в домашних условиях трех различных предметов (по выбору обучающегося).

2. Выполнить обработку полученных фотоизображений при помощи программы Adobe Photoshop.

3. Выполнить фотосъемку модели для рекламы наручных часов (общий, средний, крупный план).

4. Сформировать портфолио модели из фото, выполненных во время учебной практики (или другой фотосъемки в студии), обработать рекламные фотоизображения в программе Adobe Photoshop.

## Тема 4. Режиссура рекламы

Задания для работы обучающихся:

1. Разработать литературный сценарий рекламного ролика и сделать раскадровку. (определяются обстоятельства, событийный ряд, конфликт, тема, идея и сверхзадача). На основе результатов и корректировки сценария пишется режиссерский сценарий и делается раскадровка.

2. На основе сценария рекламного ролика (придуманного или готового) создайте постановочный проект, включающий в себя бриф, сценарий, раскадровку, режиссерский замысел, эскизы декораций, костюмов, световое и музыкальное оформление.

#### 3 ЭТАП – ВЛАДЕТЬ

## Зачет

## Зачет проходит в форме презентации практической работы. Примерные темы практических работ:

#### Тема 2. Полиграфия в рекламе.

Задание:

Разработать: визитки, листовки, брошюры и буклеты, фирменные конверты, открытки используя любой способ печати (широкоформатная; офсетная; трафаретная, шелкография).

#### Тема 3. Фотореклама.

Задание:

Сделать цветные или тонированные фотоотпечатки, или диапозитивы (слайды) используя изобразительные средства фотографии.

#### Тема 4. Режиссура рекламы.

Задание:

Разработать оригинальный сценарий рекламного ролика и список с базовой информацией, которая ляжет в основу сценария на следующих этапах работы (продукт, цель, ЦА, плейсмент, хронометраж, бюджет продакшена).

4. МЕТОДИЧЕСКИЕ МАТЕРИАЛЫ, ОПРЕДЕЛЯЮЩИЕ ПРОЦЕДУРЫ ОЦЕНИВАНИЯ ЗНАНИЙ, УМЕНИЙ, НАВЫКОВ И (ИЛИ) ОПЫТА ДЕЯТЕЛЬНОСТИ, ХАРАКТЕРИЗУЮЩИХ ЭТАПЫ ФОРМИРОВАНИЯ КОМПЕТЕНЦИЙ В ПРОЦЕССЕ ОСВОЕНИЯ ОБРАЗОВАТЕЛЬНОЙ ПРОГРАММЫ

#### $1.9$  $TAT - 3HAT$

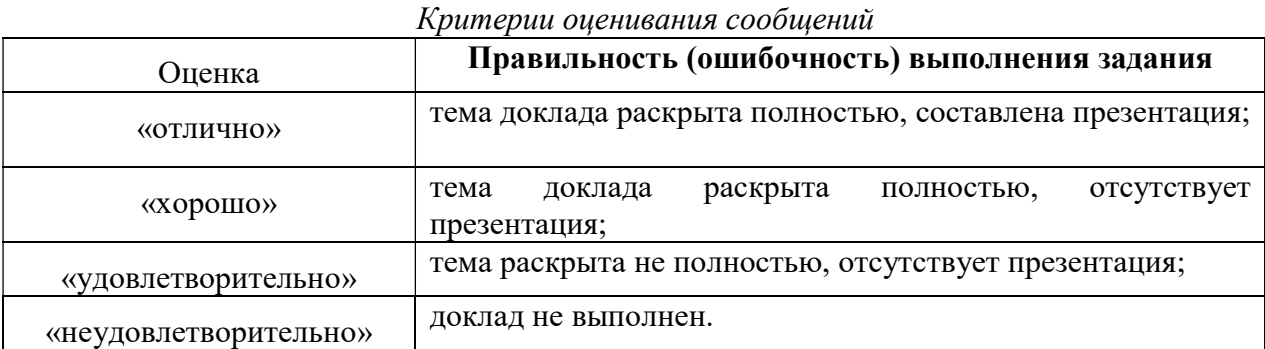

## Темы устных сообщений без сдачи текста:

#### 2 ЭТАП – УМЕТЬ

#### Практические индивидуальные задания

Критерии оценивания практических индивидуальных заданий

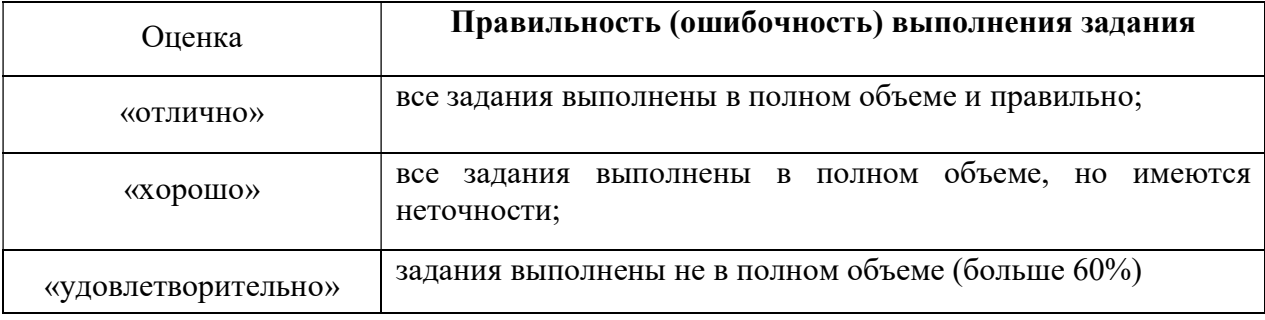

# 3 ЭТАП – ВЛАДЕТЬ

#### Зачет по дисциплине

Критерии оценивания знаний на зачете

«Зачтено»

- 1. Усвоение программного материала.
- 2. Умение применять основные приемы и методы обработки информации.
- 3. Выполнение практических заданий и самостоятельной работы за семестр.
- 4. Точность и обоснованность выводов.
- 5. Точные, полные и логичные ответы на дополнительные вопросы.

## «Не зачтено»

- 1. Незнание значительной части программного материала
- 2. Невыполнение практических заданий и самостоятельной работы за семестр.
- 3. Грубые ошибки при выполнении практических заданий и самостоятельной работы.
- 4. Неумение выделить главное, сделать выводы и обобщения.
- 5. Неправильные ответы на дополнительные вопросы.